DesktopCoral Crack Free Download [Latest] 2022

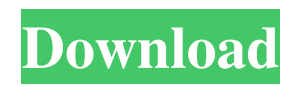

DesktopCoral is a resizable docking bar that acts as a barrier to maximized applications. In other words, it allows you to create an area on your desktop where you place the applications used very frequently so that you can easily access them when employing other types of services and programs. As you probably hinted, the tool can come in handy if you are running software solutions that cover the data as you open more windows. The docking area can be customized according to your needs and preferences. Consequently, you can use the default white background or add a

## custom image you like in particularly. In addition, you can stretch, center, tile or

zigzag it so that it does not become distracting while you are working. Speaking of distractions, you can set the opacity, specify the docking position – top, bottom, left and right – and set a width and height for the dock.

According to the developer, you should be careful when setting the transparency and particularly when disabling the transparent mode. If you opt for the latter option, then the region is likely to stop working properly and hence, you cannot drag the shortcuts for your applications and files onto this area anymore. The tool comes in both 32 and

64 bits in size, so you can decide whether or not you need to install it on your system. You should note that the 64 bits version will cost you an extra \$3.98 while the corresponding 32 bits program will cost you a mere \$1.97. However, you can have a look at the feature-list before making that choice. Nevertheless, both of the packages come with a trial mode that allows you to test the limits of the tool on a free basis. DesktopCoral Screenshots: -10824? -10824 Is 30 a factor of 12093306? False Is 225 a factor of 5684025? True Is 26 a factor of 78572446? True Does 19 divide 436155101? True Is 105989370 a multiple of 882? True Is

2583623726 a multiple of 194? True Is 3 a factor of 14593824? True Does 29 divide 247238013? True Is 2 a factor of 37692097? False Is 5 a factor of 14857593? False Is 23 a factor of 418888284? False Is 22 a factor of 48498212? True Does 198 divide 111344

**DesktopCoral Crack+ With Registration Code**

DesktopCoral 2022 Crack is a resizable docking bar that acts as a barrier to maximized applications. In other words, it allows you to create an area on your desktop where you place the applications used very frequently so that you can easily access them when

# employing other types of services and

programs. As you probably hinted, the tool can come in handy if you are running software solutions that cover the data as you open more windows. The docking area can be customized according to your needs and preferences. Consequently, you can use the default white background or add a custom image you like in particularly. In addition, you can stretch, center, tile or zigzag it so that it does not become distracting while you are working. Speaking of distractions, you can set the opacity, specify the docking position – top, bottom, left and right – and set a width and height for the dock.

According to the developer, you should be careful when setting the transparency and particularly when disabling the transparent mode. If you opt for the latter option, then the region is likely to stop working properly and hence, you cannot drag the shortcuts for your applications and files onto this area anymore. …Workover (disambiguation) Workover is the process of stopping and going to the well for a second time. Workover may also refer to: Entertainment Work Over (or Work Over Me), 1974 album by The Rolling Stones Workover, 2013 album by the

band Dokken Workover, 1998 album by Quicksilver Messenger Service

Workover (film), a 1986 film starring Dan Hedaya and Robert Mitchum Workover, 1981 album by the band Airpocket See also Work (disambiguation) Over (disambiguation)WASHINGTON (Reuters) - U.S. President Donald Trump suggested on Friday that a bid by Republican Mitt Romney for secretary of state could derail his administration's effort to negotiate with North Korea. "Mitt Romney is leading the race to be U.S. Ambassador to Moscow - probably the best thing for him," Trump wrote on Twitter, though he has also said he has no plans to tap Romney to serve as secretary of state. Trump suggested he

might be open to appointing Romney to a position that oversees diplomacy with Russia if he is named as ambassador to Moscow. Trump said he is "not thrilled" about the prospect of nominating Romney, but he added: "M 09e8f5149f

DesktopCoral is a resizable docking bar that acts as a barrier to maximized applications. In other words, it allows you to create an area on your desktop where you place the applications used very frequently so that you can easily access them when employing other types of services and programs. As you probably hinted, the tool can come in handy if you are running software solutions that cover the data as you open more windows. The docking area can be customized according to your needs and preferences. Consequently, you can use the default white background or add a

## custom image you like in particularly. In addition, you can stretch, center, tile or

zigzag it so that it does not become distracting while you are working. Speaking of distractions, you can set the opacity, specify the docking position – top, bottom, left and right – and set a width and height for the dock.

According to the developer, you should be careful when setting the transparency and particularly when disabling the transparent mode. If you opt for the latter option, then the region is likely to stop working properly and hence, you cannot drag the shortcuts for your applications and files onto this area anymore. Changes on Windows 10

### 64bit: Windows 10 October 2019 update comes with a long list of improvements, especially if it comes to your PC's display. It might seem like nothing to make a big deal out of, but the new software is often-overlooked. However, we have to admit that with all the updates and updates, an annoying bug can really ruin your day. If you install the October update to Windows 10, then you might find that some shortcuts and application icons on your desktop have disappeared. To fix it, follow the steps below: To make your desktop icons reappear, make sure you have set them first. To do that, open your Start menu and tap on the back arrow until you

### reach your Home folder. You will see a file called Desktop icon. Drag this icon to the desktop. Now drag the application to this file and you'll see that the shortcut gets added to the desktop and then you can easily launch the app. To hide desktop icons, click on the down arrow and select View more settings. Then turn the "Show Desktop Icons" option off. Problems with removing desktop icons in Windows 10: Speaking of updates, here's another interesting fact. The problem with the desktop icons may not be caused by the new update that you want to install; it could

be an old problem that people have been experiencing

ResizableBarDock is a lightweight docking bar tool that can be used to place your most frequently used applications to a certain screen. As you might have guessed from its name, it is a dock bar that can be extended and create a screen where the most often used applications are dragged. The bar is resizable and can be displayed in various modes and positions. The tool also comes with a ton of dockbar settings to fine-tune your desktop as you wish. What's New: You can now add desktcoral to your desktop! DesktopCoral is a resizable docking bar that acts as a barrier to maximized

applications. In other words, it allows you to create an area on your desktop where you place the applications used very frequently so that you can easily access them when employing other types of services and programs. As you probably guessed, the tool can come in handy if you are running software solutions that cover the data as you open more windows. The docking area can be customized according to your needs and preferences. Consequently, you can use the default white background or add a custom image you like in particularly. In addition, you can stretch, center, tile or zigzag it so that it does not become distracting while you are working.

### Speaking of distractions, you can set the opacity, specify the docking position – top, bottom, left and right – and set a width and height for the dock. According to the developer, you should be careful when setting the transparency and particularly when disabling the transparent mode. If you opt for the latter option, then the region is likely to stop working properly and hence, you cannot drag the shortcuts for your applications and files onto this area anymore. DesktopCoral Description: ResizableBarDock is a lightweight docking bar tool that can be used to place your most frequently used applications to a certain screen. As you

### might have guessed from its name, it is a dock bar that can be extended and create a screen where the most often used applications are dragged. The bar is resizable and can be displayed in various modes and positions. The tool also comes with a ton of dockbar settings to fine-tune your desktop as you wish. What's New: You can now add desktcoral to your desktop! Feminists are cowards for banning Gamergate abstractbill  $=====$  anigbrow

Corsair 8 GB RAM or more Windows 7 (or later) Please update your drivers before you run the game! Minimum System Requirements: Windows XP or later CPU: 1GHz Ram: 1 GB CD-ROM: + DVD-ROM drive Connection Speed: 56 Kbps internet connection Expected Release Date: 2014-09-27Topical application of human cord bloodderived mononuclear cells containing keratinocytes in a rat model of burn wound healing.

#### Related links:

[https://tribetotable.com/wp-content/uploads/2022/06/Statistics\\_For\\_MySQL\\_\\_With\\_License\\_Key\\_Free\\_Latest\\_2022.pdf](https://tribetotable.com/wp-content/uploads/2022/06/Statistics_For_MySQL__With_License_Key_Free_Latest_2022.pdf)

<http://prayerandpatience.com/wp-content/uploads/2022/06/jesranw.pdf>

<https://gintenkai.org/smartscore-x2-midi-edition-0-7-0-crack-license-key-full-download-win-mac/>

[https://progressivehealthcareindia.com/2022/06/08/spherical-panorama-still-3dp-stereo-converter-crack-activation-code-with](https://progressivehealthcareindia.com/2022/06/08/spherical-panorama-still-3dp-stereo-converter-crack-activation-code-with-keygen-free/)[keygen-free/](https://progressivehealthcareindia.com/2022/06/08/spherical-panorama-still-3dp-stereo-converter-crack-activation-code-with-keygen-free/)

https://www.soonaradio.com//upload/files/2022/06/O6l5DBgJSC7fmtTvAFVA\_08\_d03116f7d3156d5e304e60d02acc0015\_fil [e.pdf](https://www.soonaradio.com//upload/files/2022/06/Q6l5DBgJSC7fmtTvAFVA_08_d03116f7d3156d5e304e60d02acc0015_file.pdf)

<https://www.verenigingvalouwe.nl/advert/gallien-krueger-amplification-2018-crack-free-download-pc-windows/>

<https://alternantreprise.com/seriya/softink-smart-net-cafe-crack-free-download-for-windows-updated-2022/>

<https://www.coursesuggest.com/wp-content/uploads/2022/06/gitamoni.pdf>

<https://aboutdance.com.ua/advert/filesync-8-9-1-1-crack-win-mac-2022/>

<https://isispharma-kw.com/memspy-crack-updated-2022/>

<https://lokal-ist-stark.de/wp-content/uploads/2022/06/palmemal.pdf>

<https://www.roiz.media/wp-content/uploads/2022/06/zonache.pdf>

<https://eptech-usa.com/wp-content/uploads/2022/06/hugedys.pdf>

<https://www.5etwal.com/dns-blacklist-address-diagnosis-crack-free-registration-code-download/>

[https://jibonbook.com/upload/files/2022/06/ClNNX2f8HDKmVhSGAQhV\\_08\\_ec9bff5e9e1cf691fbce2ea2e0f52933\\_file.pdf](https://jibonbook.com/upload/files/2022/06/ClNNX2f8HDKmVhSGAQhV_08_ec9bff5e9e1cf691fbce2ea2e0f52933_file.pdf) <https://nightshow.pro/wp-content/uploads/2022/06/Pyxis.pdf>

https://warganesia.id/upload/files/2022/06/vvPTOR9w9r99J1eWWicX\_08\_f5193cb6657fa8bc7d7b6bc1111a99ce\_file.pdf [http://annarborholistic.com/wp-content/uploads/2022/06/Joboshare\\_iPhone\\_SMS\\_Transfer.pdf](http://annarborholistic.com/wp-content/uploads/2022/06/Joboshare_iPhone_SMS_Transfer.pdf)

[https://www.fooos.fun/social/upload/files/2022/06/WIloWOWIvAVGxtBz4c68\\_08\\_d03116f7d3156d5e304e60d02acc0015\\_fil](https://www.fooos.fun/social/upload/files/2022/06/WIloWOWIvAVGxtBz4c68_08_d03116f7d3156d5e304e60d02acc0015_file.pdf) [e.pdf](https://www.fooos.fun/social/upload/files/2022/06/WIloWOWIvAVGxtBz4c68_08_d03116f7d3156d5e304e60d02acc0015_file.pdf)

https://www.d4vib.com/wp-content/uploads/2022/06/Portable\_FileASSASSIN\_2022.pdf